# **Application Note How to Design a Boost Converter Using LM5123**

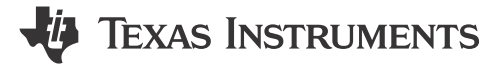

**Garrett Roecker** 

#### **ABSTRACT**

The LM5123 device is a wide input range, synchronous boost controller with envelope tracking capability. The device also integrates several features to meet system design requirements including precision enable, programmable UVLO, programmable soft-start, programmable switching frequency and adjustable control loop compensation. This application note details how to design a boost controller with a dynamically programmable output voltage. The results of this design are measured on the LM5123EVM-BST evaluation module and the results are presented in LM5123EVM-BST User's Guide. The basic concept and operation of a boost converter can be found in Understanding Boost Power Stages in Switchmode Power Supplies.

## **Table of Contents**

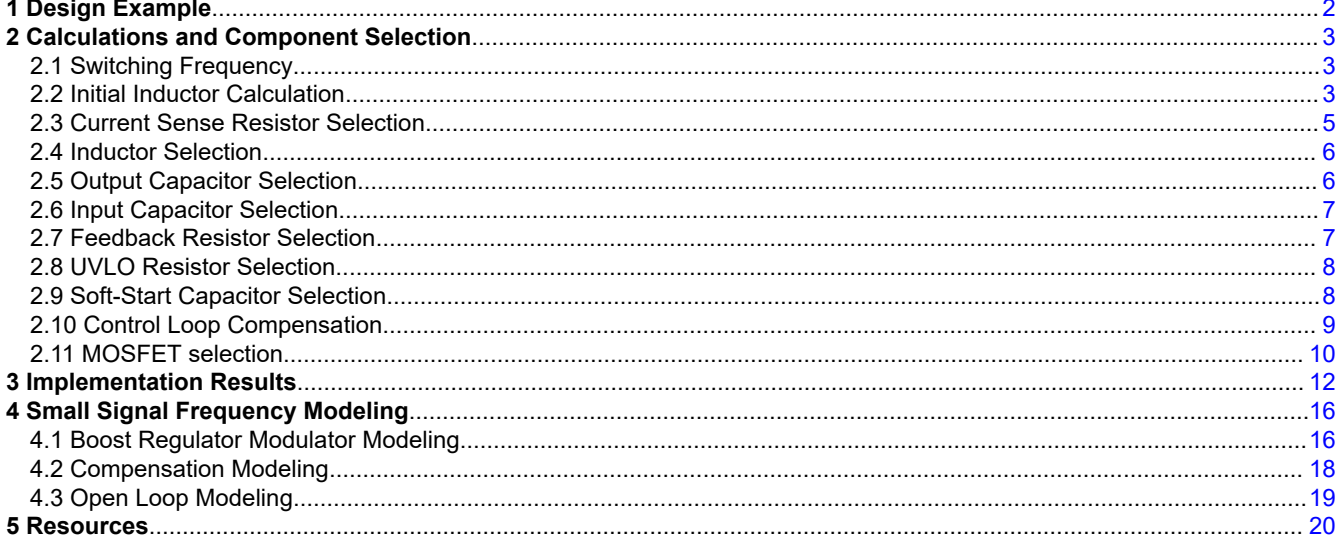

## **List of Figures**

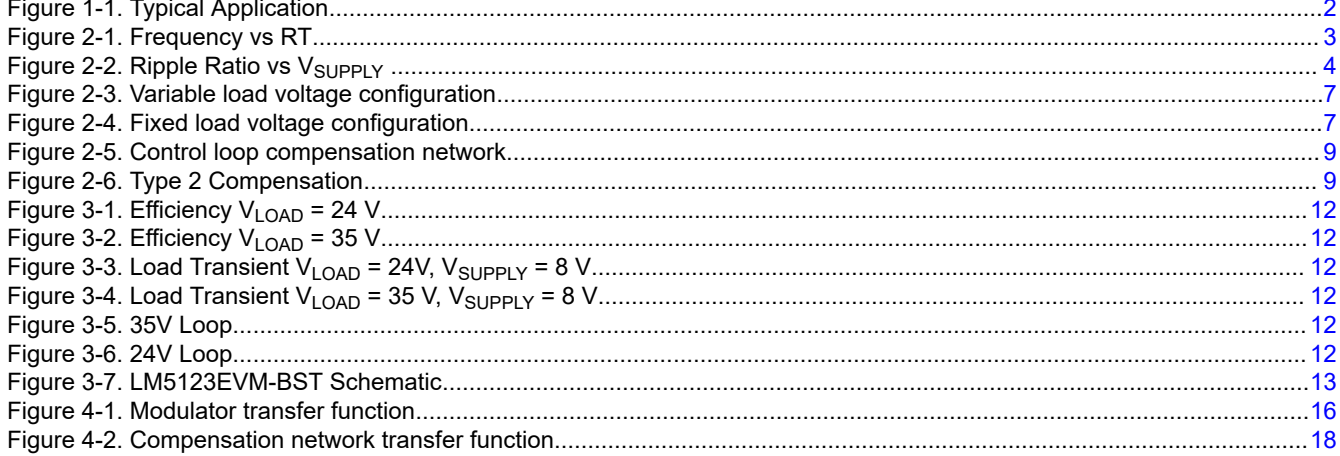

<span id="page-1-0"></span>[Figure 4-3. Open Loop Transfer function...................................................................................................................................19](#page-18-0)

## **List of Tables**

Table 1-1. Design Parameters..................................................................................................................................................... 2 Table 2-1. VLOAD [Range selection................................................................................................................................................7](#page-6-0) [Table 2-2. Boost Regulator MOSFET Power Losses.................................................................................................................11](#page-10-0) [Table 3-1. List of Materials.........................................................................................................................................................14](#page-13-0) [Table 4-1. Power Plant Equations..............................................................................................................................................16](#page-15-0) [Table 4-2. Compensation Modeling Equations..........................................................................................................................](#page-17-0) 18 [Table 4-3. Open Loop Modeling Equations................................................................................................................................19](#page-18-0)

## **Trademarks**

All trademarks are the property of their respective owners.

### **1 Design Example**

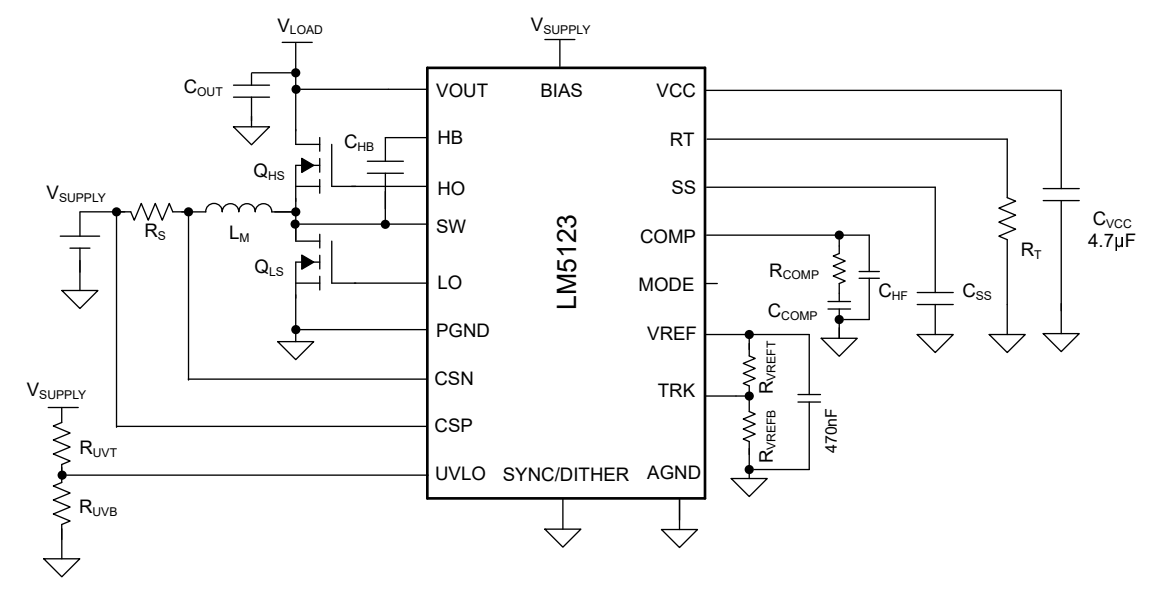

**Figure 1-1. Typical Application**

This design example produces a variable load voltage boost. Applications such as Class H audio amplifiers, and LED drivers require a variable output voltage from a boost regulator to greatly improve the system efficiency. The load voltage range for this design is 24 V to 33 V and provides a maximum power of 200 W from a standard 12 V automotive battery. The output voltage is adjusted using the TRK pin of the device. The detailed parameters are presented in Table 1-1 and the component selection is discussed in [Section 2.](#page-2-0)

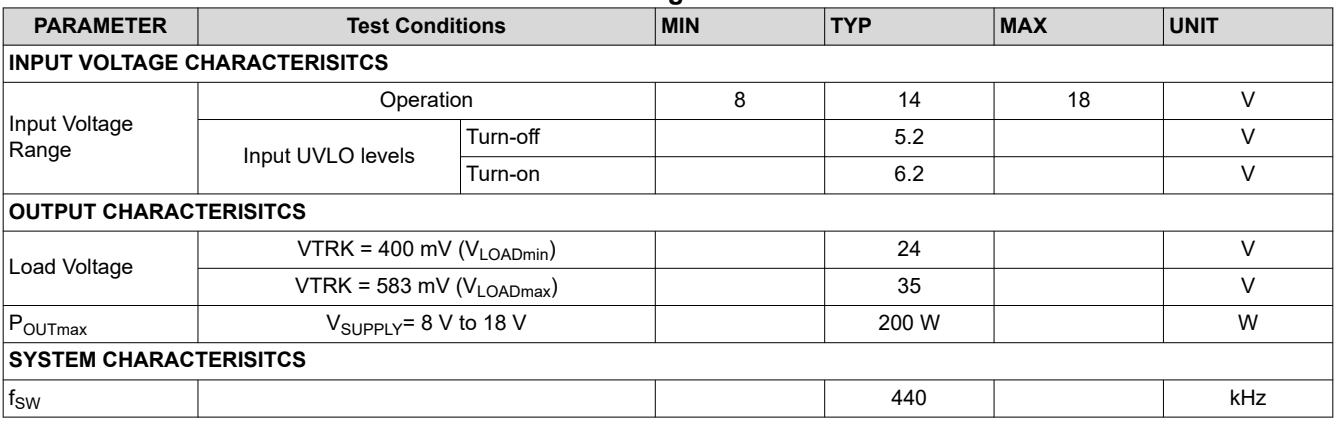

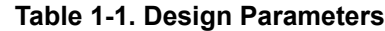

<span id="page-2-0"></span>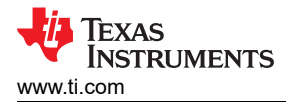

## **2 Calculations and Component Selection**

The calculations specific to the LM5123 are provided to implement a boost converter operating in the continuous conduction mode (CCM) at full output power. The component calculations are based on the design parameters in [Table 1-1](#page-1-0). This procedure details how to design for a variable output voltage application, but are still valid for a fixed output voltage application. For a fixed output voltage design the V<sub>LOADmin</sub> parameter can be simply set equal to  $V_{\text{LOADmax}}$ .

### **2.1 Switching Frequency**

With the given design parameters, selecting the proper switching frequency is an key step for any design. In general, a higher switching frequency yields a smaller solution size at the cost of a higher switching loss and lower efficiency. Therefore, the final selection of the switching frequency is a trade-off between the power density and efficiency based on the specific requirement of the application. Harmonics of the switching frequency should be considered in designs to strict EMC requirements. The required frequency set resistor for the internal oscillator is given in Equation 1.

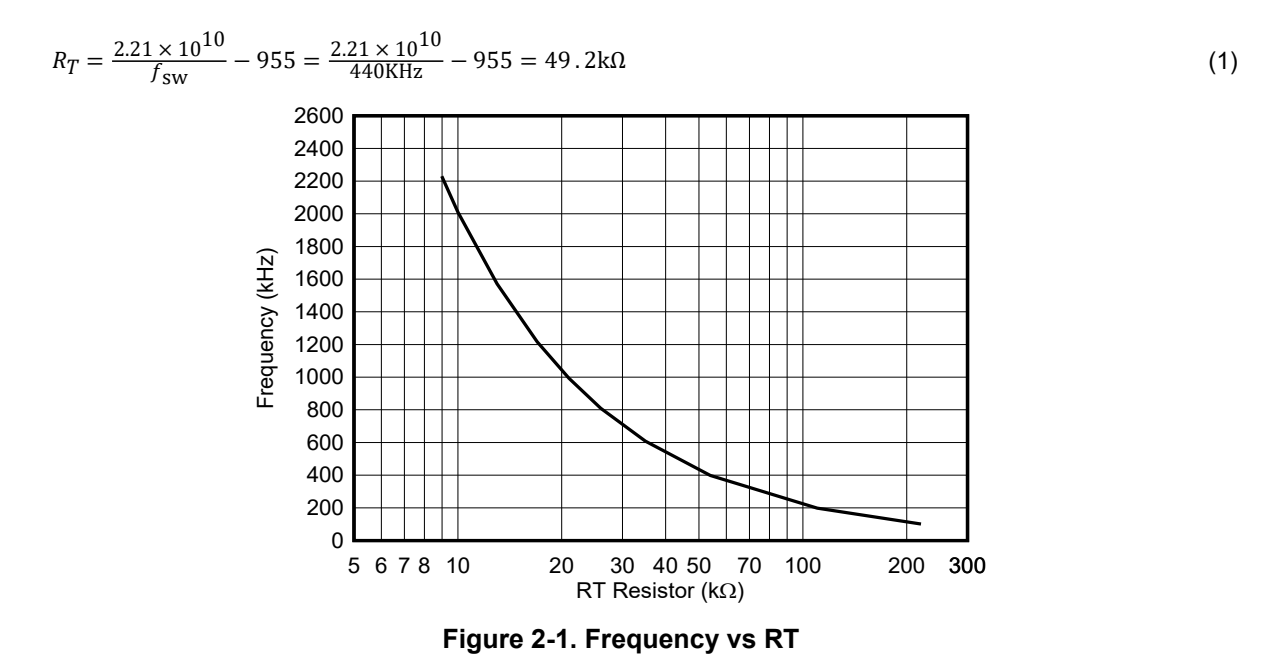

The example application is selected to have a switching frequency of 440 kHz, and the standard value of 49.9kΩ with 1% tolerance is chosen for  $R_T$ . 440 kHz is selected as it provides a well balanced solutions between power density and efficiency and avoids the AM band (530 kHz to 1.8 MHz) where conducted emissions are greatly limited.

The internal oscillator of the device can be synchronized to an external clock as described in the data sheet. The LM5123 has a maximum duty cycle limit that is frequency dependent, which is also characterized in the data [sheet](https://www.ti.com/lit/ds/symlink/lm5123-q1.pdf).

### **2.2 Initial Inductor Calculation**

The inductance value of the boost regulator is calculated with respect to the inductor current ripple ratio (RR). The ripple ratio is defined as the peak to peak ripple current over the average inductor current. In a boost topology the average inductor current is equal to the average input current. There are three main considerations guiding the selection of the inductance value: the inductor power loss, the falling slope of the inductor current and the right-half plane (RHP) zero frequency ( $\omega_Z$ <sub>RHP</sub>) of the control loop.

- As the inductance value increases the ripple ratio decreases so does inductor core loss and the RMS current but the losses due to the DCR of the inductor increase. Inductor selection effects the power losses of the regulator and should be considered to optimize the efficiency of the design.
- The inductance value should be large enough to prevent the sub-harmonic oscillation when they duty cycle is greater than approximately 50%. The LM5123 implements a fixed internal slope compensation of 45 mV

<span id="page-3-0"></span>referenced to the current sense amplifier input. Additional slope compensation is required in peak current mode control architectures to prevent sub-harmonic oscillation.

• The RHP zero frequency is a limiting factor for the maximum control loop bandwidth. Therefore, the RHP zero frequency should be high enough to maximize the crossover frequency of the control loop. As the relative inductance value decreases the RHP zero frequency increases. Note, decreasing the inductance value increases the ripple ratio. As the relative control loop bandwidth increases the required output capacitance for a given load step reduces.

A maximum ripple ratio between 30% and 60% yields a balanced compromise among the above considerations. In this example, the maximum ripple ratio of the inductor current is selected to be 60%. The ripple ratio is calculated at the maximum output voltage ( $V_{\text{LOADmax}}$ ) and maximum output power ( $P_{\text{OUTmax}}$ ) to properly select the inductance value. In continuous conduction mode the duty cycle is estimated using Equation 2. The ripple ratio is calculated using Equation 3.

$$
D = 1 - \frac{V_{SUPPLY}}{V_{LOAD}}
$$
 (2)

$$
RR = \frac{V_{SUPPLY}^2 \cdot D}{I_{LOAD} \cdot L_M \cdot V_{LOAD} \cdot f_{SW}}
$$

(3)

#### where

- $V_{\text{SUPPI Y}}$  is the voltage supplied to the input of the power stage
- $V_{\text{LOAD}}$  is the target voltage regulation
- $I<sub>L</sub>$ <sub>OAD</sub> is the output current
- $L_M$  is the magnetizing inductance of the inductor
- $f_{SW}$  is the switching frequency

Locating the operating point at which the maximum ripple ratio is dependent on the duty cycle range. In CCM operation the maximum ripple ratio typically occurs at 33% duty cycle. When the duty cycle at the maximum input voltage is greater than 33% the maximum ripple ratio occurs at  $V_{\text{SUPPLYmax}}$ . When the duty cycle at the minimum input voltage is less than 33% the maximum ripple ratio occurs at  $V_{\text{SUPPLYmin}}$ .

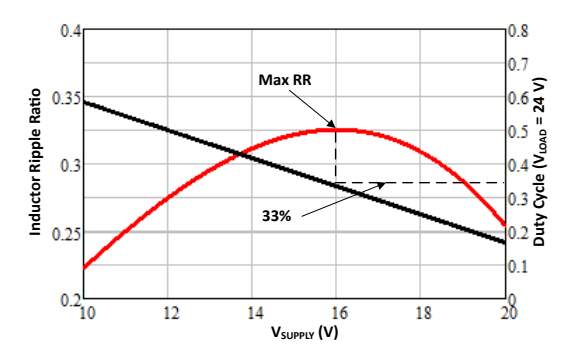

**Figure 2-2. Ripple Ratio vs V<sub>SUPPLY</sub>** 

Leveraging Equation 2, the duty cycle at the maximum input voltage is calculated to be 48.6% when the output voltage is set to V<sub>LOADmax</sub>. The maximum ripple ratio occurs when V<sub>SUPPLY</sub> is at the maximum specified value. If the design operates at 33% duty, Equation 4 is used to back calculate the supply voltage at given duty cycle.

$$
V_{SUPPLY\_AILmax} = V_{LOAD} \cdot (1 - D_{\Delta ILmax})
$$
\n(4)

where

•  $D_{\Delta I L \, \text{max}}$  is equal to 33%

For this design example V<sub>SUPPLY</sub> <sub>ΔILmax</sub> is equal to 18 V. Knowing maximum ripple ratio operating point, the desired ripple ratio, load current and the switching frequency, the inductance is calculated using [Equation 5](#page-4-0)

$$
L_{M\_calc} = \frac{V_{SUPPLY}^2 \cdot D}{I_{LOAD} \cdot RR \cdot V_{LOAD} \cdot f_{SW}} = \frac{18V^2 \cdot 0.486}{5.71A \cdot 0.6 \cdot 35V \cdot 440kHz} = 2.98 \,\mu H
$$
\n<sup>(5)</sup>

<span id="page-4-0"></span>A standard inductance of 2.6 µH is selected to satisfy the design criteria.

The maximum peak inductor current occurs at the minimum supply voltage,  $V_{\text{SUPPLY}}$ <sub>min</sub>, and the maximum load current I<sub>LOADmax</sub>. The peak inductor current is the sum of the average input current and half of the inductor peak-peak ripple, and is calculated using Equation 6.

$$
IL_{PEAKmax} = \frac{V_{LOAD} \cdot I_{LOAD}}{V_{SUPPLY}} + \frac{1}{2} \cdot \frac{V_{SUPPLY} \cdot D}{L_M \cdot f_{SW}} = \frac{35V \cdot 5.71A}{8V} + \frac{1}{2} \cdot \frac{8V \cdot 0.771}{2.6 \mu H \cdot 440kHz} = 27.67A
$$
 (6)

#### **2.3 Current Sense Resistor Selection**

The LM5123 has a fixed internal slope compensation ramp of 45 mV and a sensed peak current limit of 60 mV referenced to the input of the current sense amplifier. The current sense resistor is sized to prevent sub-harmonic oscillation as the slope compensation is a fixed value and to allow maximum power delivery. The selection process is an iterative process. Analyzing these two separate boundary conditions allow for the correct resistor value to be calculated.

The maximum current sense resistor value is calculated based on the adequate slope compensation to prevent sub-harmonic oscillation in Equation 7. The maximum current sense resistor value is calculated at the maximum duty cycle which occurs at the minimum supply voltage, and the maximum target load voltage.

$$
R_{CSslope} \le \frac{1.5 \cdot L_M \cdot V_{SL} \cdot f_{SW}}{(V_{LOAD} - V_{SUPPLY})} = \frac{1.5 \cdot 2.6 \mu H \cdot 45 mV \cdot 440 kHz}{(35V - 8V)} = 2.86 m\Omega
$$
 (7)

Based on the calculation, the final selection of the current sense resistor must be less than 2.86 mΩ to prevent sub-harmonic oscillation at the highest duty cycle. Note the  $R_{CSmax}$  value is proportional to the selected inductance value.

The peak inductor current calculated in [Section 2.2,](#page-2-0) is used to size the current sense resistor for maximum output power. Due to component tolerances and power loss, the peak current limit is selected with some margin above the calculated peak inductor current. Typically, a range of 5% to 20% is used. In this example, a margin of 20% is selected. The calculated peak inductor current limit is estimated using Equation 8.

$$
ILPEAKlimitset = (1 + M_{LIMIT}) \cdot ILPEAKmax = (1 + 0.2) \cdot 27.67A = 33.2A
$$
\n(8)

where

•  $M_{\text{LIMIT}}$  is the select margin above the calculated peak inductor current

The minimum peak current limit set by the current sense resistor must be greater than 33.2 A. The ideal resistor value is calculated using Equation 9

where

$$
R_{CSpower} \le \frac{V_{CL}}{IL_{PEAKlimitset}} = \frac{60mV}{33.2A} = 1.8 \text{ m}\Omega
$$
\n(9)

•  $V_{\text{Cl}}$  is the fixed 60 mV current limit of the device.

To allow for maximum power the resistor value must be less than 1.8 mΩ.

Sub-harmonic oscillation can occur in a design where the  $R_{CSslope}$  value is greater then than the  $R_{CSpower}$  value. If this condition occurs, the ripple ratio of the inductor needs to be decreased and the procedure in [Section](#page-2-0)  [2.2](#page-2-0) should be revisited. By decreasing the ripple ratio the effective slope compensation is increased. The slope compensation is adequate for this design example, and current sense resistor value is selected as a standard value of 1.5 mΩ. Rearranging Equation 9 to Equation 10, the peak inductor current limit is calculated.

$$
IL_{PEAKlimit} = \frac{V_{CL}}{R_{CS}} = \frac{60mV}{1.5m\Omega} = 40 A
$$
\n(10)

[SNVA991](https://www.ti.com/lit/pdf/SNVA991) – OCTOBER 2022 *[Submit Document Feedback](https://www.ti.com/feedbackform/techdocfeedback?litnum=SNVA991&partnum=)*

<span id="page-5-0"></span>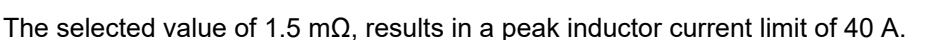

## **2.4 Inductor Selection**

The inductor is selected according to three main parameters: calculated inductance value  $(L_M)$ , RMS inductor current and the maximum peak inductor current ( $IL<sub>PEAKlimit</sub>$ ).

- The inductance is selected to be 2.6  $\mu$ H. This value is a standard inductance value supplied by many magnetic vendors.
- The inductor RMS current is approximated by the average supply current at the minimum supply voltage, maximum load target voltage and maximum output power, 25 A. The inductor RMS current rating should be higher than the estimated RMS current and keep the inductor temperature to suitable level based on the application.
- The saturation current of the inductor should be larger than the maximum peak inductor current limit, 40A. The magnetic material and constructions of the inductor dictate the saturation profile. A hard saturation profile has a dramatic decrease in inductance when the inductor becomes saturated, while a softer saturation profile has a slower roll off. Check the inductor data sheet to ensure the saturation is above the peak inductor current limit.

For this design example, the inductor is selected to have an inductance value of 2.6 µH, a saturation current limit of 50 A, and a 30°C temperature rise at 25 A RMS.

### **2.5 Output Capacitor Selection**

The output capacitor is required to smooth the load voltage ripple, provides an energy source during load transients. The output capacitor bank and the control loop bandwidth impact the dynamic load transient response of the regulator. The output capacitor delivers energy to the load until the control loop can adjust to the new operating point. The control loop crossover frequency is estimated to approximately 1/8 the right-half plan zero of the boost plant transfer function using Equation 11.

$$
f_{CROSSest} = \frac{\omega_{RHP}}{2\pi \cdot 8} = \frac{V_{SUPPLY}^2}{2\pi \cdot 8 \cdot P_{OUTmax} \cdot L_M} = \frac{8V^2}{2\pi \cdot 8 \cdot 200W \cdot 2.6\mu H} = 2.45kHz
$$
\n(11)

The estimated control loop crossover frequency estimated to be 2.45 kHz. Note that the minimum right-half plane zero frequency occurs at the minimum input voltage and maximum output power.

With the target crossover frequency selected, the minimum output capacitance is calculated based on the transient response for a given loaded step using Equation 12. In a variable output voltage design the maximum load step occurs at the minimum target load voltage and the output capacitance is sized accordingly.

$$
C_{OUTest} \ge \frac{\Delta I_{LOAD}}{2\pi \cdot \Delta V_{LOAD} \cdot f_{CROSSest}} = \frac{4.167A}{2\pi \cdot 360mV \cdot 2.45kHz} = 752 \mu F
$$
\n
$$
(12)
$$

where

- $\Delta l_{\text{LOAD}}$  is the given load step. For this example is from half load to full load.
- $\Delta V_{\rm LOAD}$  is the load voltage undershoot caused by the load transient. For this example the value is 1.5% of the target load voltage.

The calculated output capacitance is 752 μF, and for this design is selected to be 900 μF.

The output capacitor must be rated to handle the RMS current during the off time of the low-side switch. The maximum output ripple current is estimated using Equation 13.

$$
I_{COUTrms} = \sqrt{(1-D)\left[I_{LOAD}^2 \cdot \frac{D}{(1-D)^2} + \frac{\Delta I_L^2}{12}\right]} = \sqrt{(1-0.667)\left[8.33A^2 \cdot \frac{0.667}{(1-0.667)^2} + \frac{4.66A^2}{12}\right]} = 11.82 A
$$
 (13)

where

 $ΔI<sub>l</sub>$  is the peak to peak ripple of the

The estimated RMS current of the output capacitor bank is 11.82 A. Note the highest output capacitor RMS current occurs at the worst case operating condition, minimum supply voltage, maximum load voltage and full

Iexas

**STRUMENTS** 

<sup>6</sup> *How to Design a Boost Converter Using LM5123* [SNVA991](https://www.ti.com/lit/pdf/SNVA991) – OCTOBER 2022

<span id="page-6-0"></span>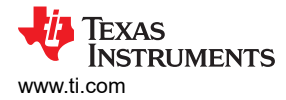

power. The output capacitor bank is comprised of both electrolytic capacitors and ceramic capacitors. Each chemistry benefits the design. Electrolytic capacitors provide a large bulk capacitance for low frequency energy storage to handle load transient demands, in a relatively small footprint. Ceramic capacitors provide a low ESR and low ESL decoupling path to minimize switching noise being coupled to the load voltage. Ceramic capacitor typically has very high RMS current rating. Due to the benefits of each chemistry the output capacitor bank is comprised of both electrolytic and ceramic capacitors.

### **2.6 Input Capacitor Selection**

The input capacitor determines the supply ripple voltage. For this design an input capacitance of 220 µF is selected using low ESR ceramic capacitors. Equation 14 is used to calculate the maximum supply voltage ripple.

$$
\Delta V_{\text{SUPPLY}} = \frac{V_{\text{LOAD}}}{32 \times L_M \times C_{\text{IN}} \times f_{\text{sw}}^2} = \frac{24V}{32 \times 2.6 \mu \text{H} \times 220 \mu \text{F} \times 440 K \text{Hz}^2} = 6.7 \text{mV}
$$
(14)

### **2.7 Feedback Resistor Selection**

The LM5123 controls the load voltage by the voltage on the TRK pin. The TRK pin is the reference voltage to the internal error amplifier. There are two output voltage ranges, a low range which allows for an output voltage range from 5-V and 20-V, and a high range which allows for an output voltage range from 20-V to 57-V. The range is selected by the resistance connected from the VREF pin to AGND. The VREF pin is a 1 V reference and is used to set a fixed load voltage through a resistor divider to the TRK pin. Table 2-1 shows the resistor range to select the voltage range. It is recommend to place a 470 pF capacitor from VREF to ANGD.

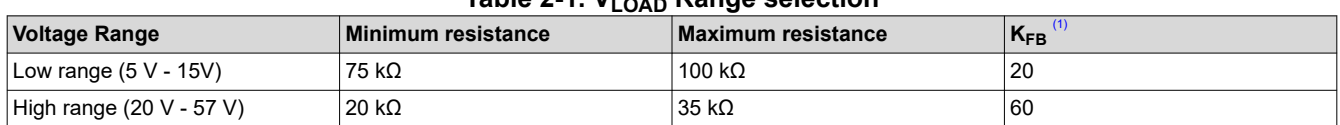

**Table 2-1. VLOAD Range selection**

(1)  $K_{FB}$  is the feedback attenuation from VOUT/SENSE pin to the internal error amplifier

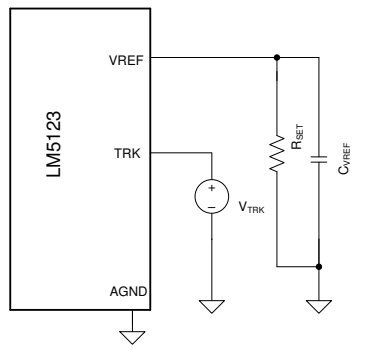

**Figure 2-3. Variable load voltage configuration**

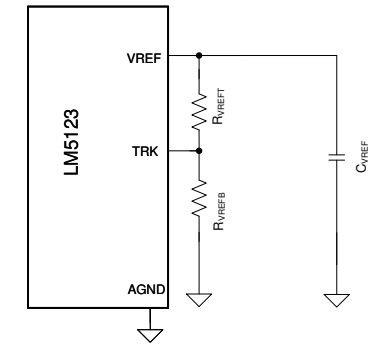

**Figure 2-4. Fixed load voltage configuration**

For a variable load voltage the TRK pin voltage is set by an external source as shown in Figure 2-3.

The  $R_{\text{SET}}$  resistance value is selected based on the require load voltage range. See Table 2-1 to select  $R_{\text{SET}}$ . The TRK pin voltage for a given load voltage target is calculated using Equation 15.

$$
V_{TRK} = \frac{V_{LOAD}}{K_{FB}}\tag{15}
$$

To configure a fixed load voltage a resistor divider is connected from the VREF pin to the TRK pin as shown in Figure 2-4.

 $R_{VREF}$  is should be selected between the values calculated in [Equation 16](#page-7-0).

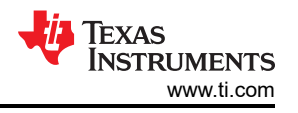

<span id="page-7-0"></span>
$$
\frac{R_{VREFmin} \cdot \left(V_{REF} - \frac{V_{LOAD}}{K_{FB}}\right)}{V_{REF}} \le R_{VREFT} \le \frac{R_{VREFmax} \cdot \left(V_{REF} - \frac{V_{LOAD}}{K_{FB}}\right)}{V_{REF}}
$$
\n
$$
\frac{20k\Omega \cdot \left(1V - \frac{24V}{60}\right)}{1V} \le R_{VREFT} \le \frac{35k\Omega \cdot \left(1V - \frac{24V}{60}\right)}{1V}
$$
\n(16)

Assuming the target load voltage is 24 V, R<sub>VREFT</sub> must be between 12 kΩ and 21 kΩ. R<sub>VREFT</sub> is selected to be 21 kΩ. The value for RVREFB is calculated using Equation 17.

$$
R_{VREFB} = \frac{\frac{V_{LOAD}}{K_{FB}} \cdot R_{VREF}}{V_{REF} - \frac{V_{LOAD}}{K_{FB}}} = \frac{\frac{24V}{60} \cdot 21k\Omega}{1 - \frac{24V}{60}} = 14 k\Omega
$$
\n(17)

 $R<sub>VREFB</sub>$  is selected to be 14 kΩ.

#### **2.8 UVLO Resistor Selection**

The external under voltage lockout (UVLO) resistors set the minimum operating voltage of the regulator. Two levels must be specified: the desired start-up voltage of the converter ( $V_{\text{SUPPLY(ON)}}$ ) and the desired turn-off voltage of the converter (V<sub>SUPPLY(OFF)</sub>). In this example, V<sub>SUPPLY(ON)</sub> voltage is 6.2 V and the V<sub>SUPPLY(OFF)</sub> is 5.2 V. Using Equation 18, the top UVLO resistor  $(R_{UVT})$  is calculated.

$$
R_{UVT} = \frac{0.977 \cdot V_{SUPPLYon} - V_{SUPPLYoff}}{I_{UVLO - HYST}} = \frac{0.967 \cdot 6.2V - 5.2V}{10 \mu A} = 85.9 \ k\Omega
$$
\n(18)

where

 $I_{UVLO-HYST}$  is the current sunk by the EN/UVLO pin in standby mode.

A standard value of 86.6 kΩ is selected for R<sub>UVT</sub>. Using Equation 19, the bottom UVLO resistor (R<sub>UVB</sub>) is calculated.

$$
R_{UVB} = \frac{1.1V \cdot R_{UVLOt}}{V_{SUPPLYon} - 1.1V} = \frac{1.1V \cdot 86.6 k\Omega}{6.2V - 1.1V} = 18.68 k\Omega
$$
\n(19)

A standard value of 18.7 k $\Omega$  is selected for R<sub>UVB</sub>.

#### **2.9 Soft-Start Capacitor Selection**

The soft-start capacitor eliminates the overshoot of the load voltage and minimizes the inrush current during the start-up of the regulator when properly selected. The minimum recommended soft-start capacitor value is calculated using Equation 20.

$$
C_{SSmin} = \frac{I_{SS} \cdot V_{LOAD} \cdot C_{OUT}}{V_{TRK} \cdot I_{LOAD}} = \frac{20 \mu A \cdot 35 V \cdot 900 \mu F}{583 mV \cdot 5.71 A} = 189 nF
$$
\n(20)

where

- $I_{SS}$  is the current sourced from the SS pin
- $V_{\text{LOAD}}$  is the maximum target load voltage
- $V_{\text{TRK}}$  is the voltage on the TRK pin to set  $V_{\text{LOAD}}$
- $\cdot$  I<sub>LOAD</sub> is the maximum load current at V<sub>LOAD</sub>

The soft-start capacitor should be larger than 189 nF to eliminate overshoot on the load voltage during start-up.

In this design, for a given soft-start time of 7 ms at the minimum input voltage of 8 V, the soft-start capacitor can be calculated using Equation 21.

$$
C_{SS} = \frac{t_{SS} \cdot l_{SS}}{V_{TRK} \cdot \left(1 - \frac{V_{SUPPLYmin}}{V_{LOADmax}}\right)} = \frac{7ms \cdot 20 \mu A}{583mV \cdot \left(1 - \frac{8V}{35V}\right)} = 313 nF
$$
\n(21)

<span id="page-8-0"></span>For this design a  $C_{SS}$  value of 330nF is selected.

### **2.10 Control Loop Compensation**

Type II compensation network is adequate to stabilize the control loop for a peak current mode architecture. A generic technique for selecting the crossover frequency and placement of the error amplifier the pole and zero resulting in a stable system in CCM is presented. The detailed models of the control loop are presented in [Section 4](#page-15-0). The following section guides the reader through the process of selecting the control loop compensation components;  $R_{\text{COMP}}$ ,  $C_{\text{COMP}}$  and  $C_{HF}$  as shown in Figure 2-5. Figure 2-6 shows the type II response of the compensation network. G<sub>Mea</sub> and R<sub>COMP</sub> sets the mid band gain (g<sub>MID</sub>) of the compensation network. The zero frequency f<sub>Zea</sub> is set by the combination  $R_{COMP}$  and  $C_{COMP}$ . The pole is set by the combination of  $R_{COMP}$  and  $C_{HF}$ .

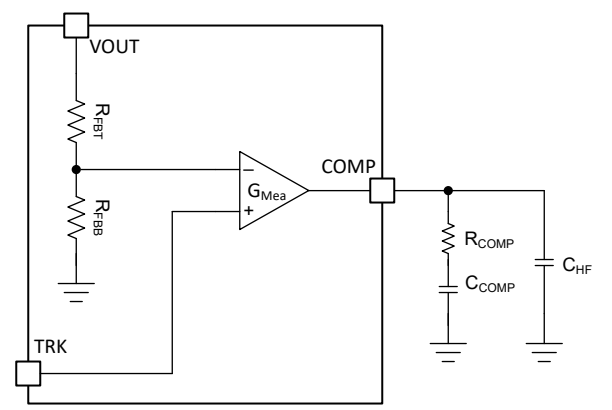

**Figure 2-5. Control loop compensation network**

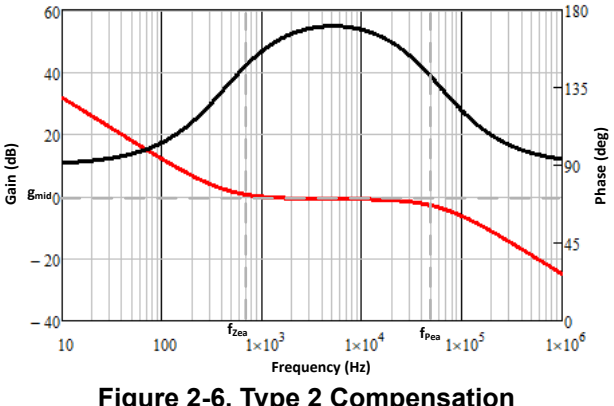

**Figure 2-6. Type 2 Compensation**

#### **2.10.1 Crossover Frequency (fcross) Selection**

The crossover frequency of the control loop is selected to be less than the RHP zero of the modulator small signal model to ensure stability and simplify the compensation component calculations. The control loop crossover frequency is selected to be 1/8 the RHP zero frequency. The crossover frequency can be increased based on the application requirements but it is not recommended to exceed 1/5 the RHP zero frequency for wide supply voltage ranges. Equation 22 calculates the crossover frequency at the worst case operating condition.

$$
f_{CROS} = \frac{1}{8} \cdot \frac{\frac{V_{LOAD}}{I_{LOAD}} \cdot D'^2}{2\pi \cdot L_M} = \frac{1}{8} \cdot \frac{\frac{35V}{5.71A} \cdot \left(\frac{8V}{35V}\right)^2}{2\pi \cdot 2.6\mu H} = 2.45 \text{ kHz}
$$
\n(22)

where

• D' is (1 -D) at the minimum supply voltage

The target crossover frequency at the worst case operating condition is selected to be 2.45kHz. Note this is the same value used to calculate the minimum output capacitance in [Section 2.5.](#page-5-0)

### **2.10.2 RCOMP Selection**

The  $R_{\text{COMP}}$  values is directly proportional to the mid-band gain of the control loop compensation,  $g_{\text{MID}}$  and the crossover frequency. Increasing  $R_{\text{COMP}}$  increases the mid-band gain and thus the crossover frequency is increased. Knowing the desired crossover frequency, R<sub>COMP</sub> is estimated using Equation 23.

$$
R_{COMP} = \frac{2\pi \cdot A_{CS} \cdot K_{FB} \cdot R_{CS} \cdot C_{OUT} \cdot V_{LOADmax} \cdot f_{CROS}}{V_{SUPPLYmin} \cdot g_{Mea}} = \frac{2\pi \cdot 10 \cdot 60 \cdot 1.5 m\Omega \cdot 900 \mu A \cdot 35 V \cdot 2.45 kHz}{8V \cdot 1 \frac{mA}{V}} = 54.5 k\Omega
$$
 (23)

where

- $g_{\text{Mea}}$  is the transconductance of the internal error amplifier and is 1 mA/V.
- $K_{FB}$  is the attenuation factor of the internal feedback resistors dependent on the selected output voltage range.

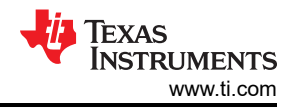

<span id="page-9-0"></span> $R_{COMP}$  is selected to be 54.9 kΩ.

#### **2.10.3 CCOMP Selection**

The  $R_{\text{COMP}}$  resistor and  $C_{\text{COMP}}$  capacitor set the zero frequency of the compensation network. The zero of the compensation network provides a phase boost to stabilize the control loop. To provide adequate phase margin the zero frequency is placed at the geometric mean of the crossover frequency ( $f_{CROSS}$ ) and the low frequency pole of the plant ( $f_{PIf}$ ). The low frequency pole of the modulator and the zero frequency of the compensation network are estimated using Equation 24and Equation 25, respectively

$$
f_{PIf} = \frac{I_{LOAD}}{\pi \cdot C_{OUT} \cdot V_{LOAD}} = \frac{5.71A}{\pi \cdot 900 \mu F \cdot 35V} = 57 Hz
$$
\n(24)

$$
f_{Zea} = \sqrt{f_{CROS} \cdot f_{PIf}} = \sqrt{2.45kHz \cdot 57Hz} = 373 Hz
$$
\n(25)

The the zero frequency of the compensation network estimated to be approximately 373 Hz. Knowing the target frequency,  $C_{\text{COMP}}$  is calculate using Equation 26.

$$
C_{COMP} = \frac{1}{2\pi \cdot f_{Zea} \cdot R_{COMP}} = \frac{1}{2\pi \cdot \sqrt{2.45kHz \cdot 57Hz \cdot 54.9k\Omega}} = 7.76nF
$$
\n(26)

 $C_{\text{COMP}}$  is calculated to be 7.7 nF. Selecting the nearest standard value  $C_{\text{COMP}}$  is selected to be 6.8 nF.

#### **2.10.4 CHF Selection**

The  $C_{HF}$  capacitor sets the high frequency pole of the compensation network. The high frequency pole aids in attenuating high frequency noise due to the switching frequency and assuring enough gain margin. It is recommended to set the pole frequency between the minimum RHP zero ( $f_{RHPz}$ ) and one-half the switching frequency  $(f_{SW})$ . The pole location is set at the geometric mean of the RHP zero and one-half the switching frequency using Equation 27.

$$
f_{Pea} = \sqrt{f_{RHPz} \cdot \frac{f_{SW}}{2}} = \sqrt{19.5 \, kHz \cdot \frac{440 \, kHz}{2}} = 65.5 \, kHz \tag{27}
$$

The pole of the compensation network is selected to be approximately 65.5 kHz. CHF is calculated using Equation 28.

$$
C_{HF} = \frac{C_{COMP}}{2\pi \cdot C_{COMP} \cdot R_{COMP} \cdot f_{Pea} - 1} = \frac{6.8nF}{2\pi \cdot 6.8nF \cdot 54.9k\Omega \cdot 65.5 \cdot kHz - 1} = 44.6 \cdot pF
$$
\n(28)

 $C_{HF}$  is estimated to be 44.6 pF. Selecting the nearest standard value,  $C_{HF}$  is selected to be 47 pF.

#### **2.11 MOSFET selection**

The selection of the power MOSFETs has a significant impact on the DC-DC controllers performance. A MOSFET with low on-state resistance,  $R_{DSon}$ , reduces conduction losses, where as low parasitic capacitance and low gate charge parameters reduces the switching losses. Normally, the  $R_{DSon}$  and gate charge are inversely proportional. For relatively higher switching frequencies, MOSFET switching losses dominate. For relatively lower switching frequencies conduction losses dominate.

The main parameters affecting MOSFET selection for the LM5123 are as follows:

- $R_{DS(on)}$  at  $V_{GS}$  of 5 V.
- Drain to source voltage rating,  $BV<sub>DSS</sub>$ , depending on the load voltage range.
- Gate charge parameters at  $V_{GS}$  of 5 V
- Body diode reverse recovery charge,  $Q_{RR}$ , of the high-side MOSFET.

The MOSFET related power losses are summarized in [Table 2-2.](#page-10-0) The influence of inductor ripple is considered but second order affect such as switch node ringing and parasitic inductance are not modeled.

<span id="page-10-0"></span>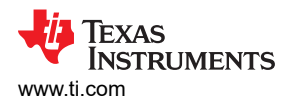

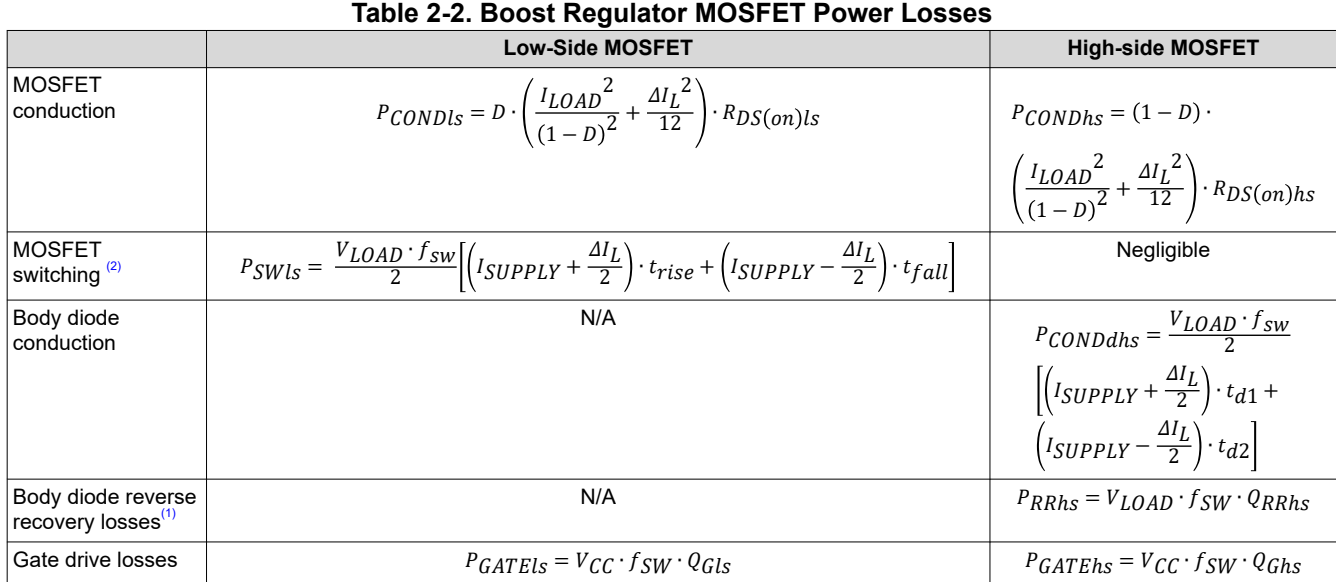

(1) MOSFET body diode revere recover charge  $(Q_{RR})$  depends on many parameters including forward current, current transition and speed

(2)  $\:$  t<sub>RISE</sub> and t<sub>FALL</sub> are the rise and fall time of the switch node. These values depend on many parameters such as total switch node capacitance. Layout of the switch node will impact these values.

<span id="page-11-0"></span>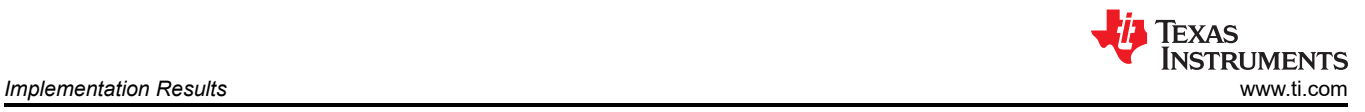

## **3 Implementation Results**

Please see the [LM5123EVM-BST User's Guide](https://www.ti.com/lit/pdf/snvu737) for more testing results.

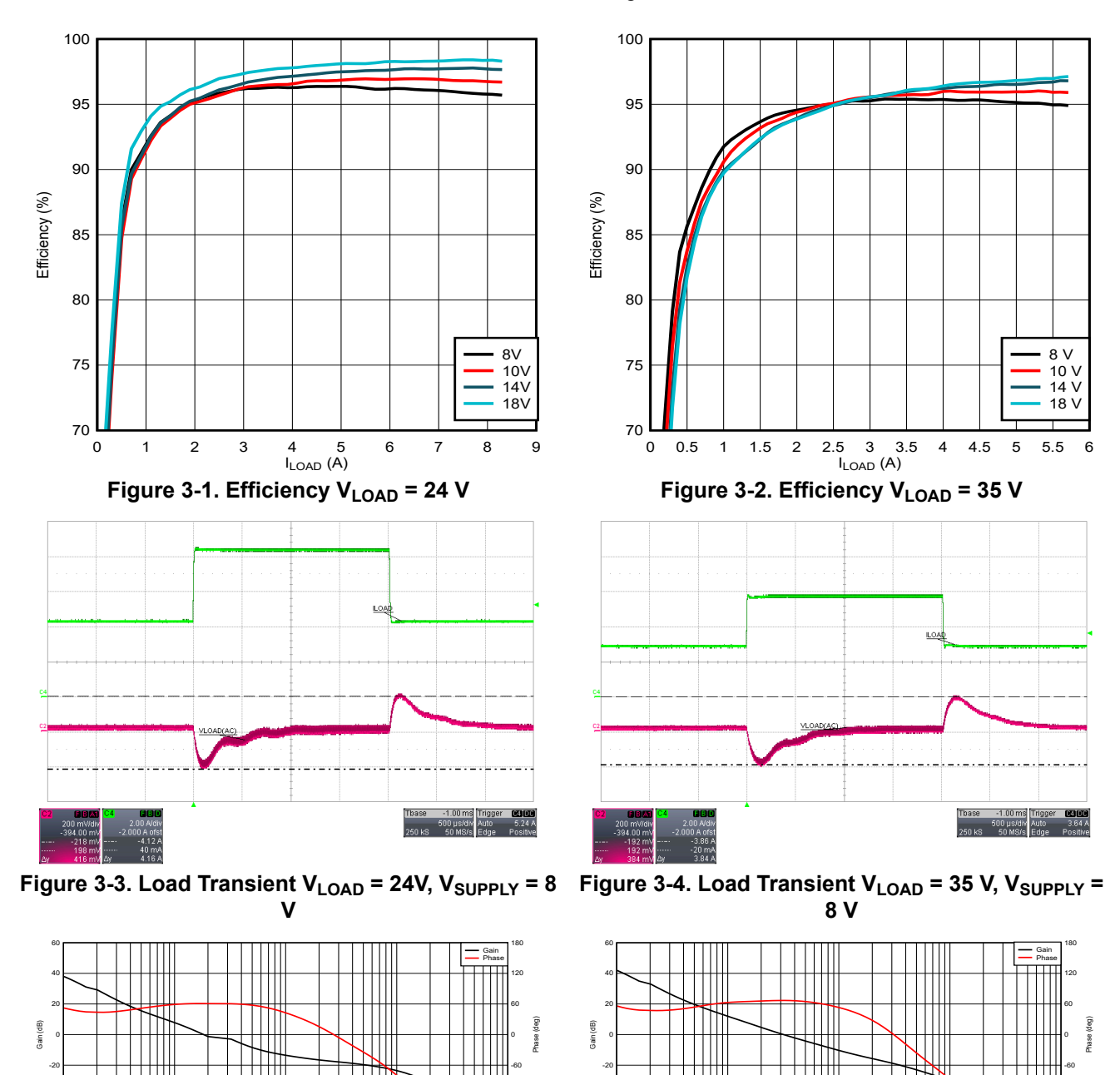

Frequency (Hz) 100 200 300 500 700 1000 2000 3000 5000 10000 20000 50000 100000 200000 500000 1000000 180. قالم المسلمان المسلم المسلمان المسلم المسلم المسلم المسلم المسلم المسلم المسلم المسلم المسلم المسلم المسل **Figure 3-6. 24V Loop**

-40 -120

Frequency (Hz)

**Figure 3-5. 35V Loop**

100 200 300 500 700 1000 2000 3000 5000 10000 20000 50000 100000 200000 500000 1000000 180. من المسلمان المسلمان المسلمان المسلمان المسلمان المسلمان المسلمان المسلمان المسلمان المسلمان المسلمان الم -40 -120

<span id="page-12-0"></span>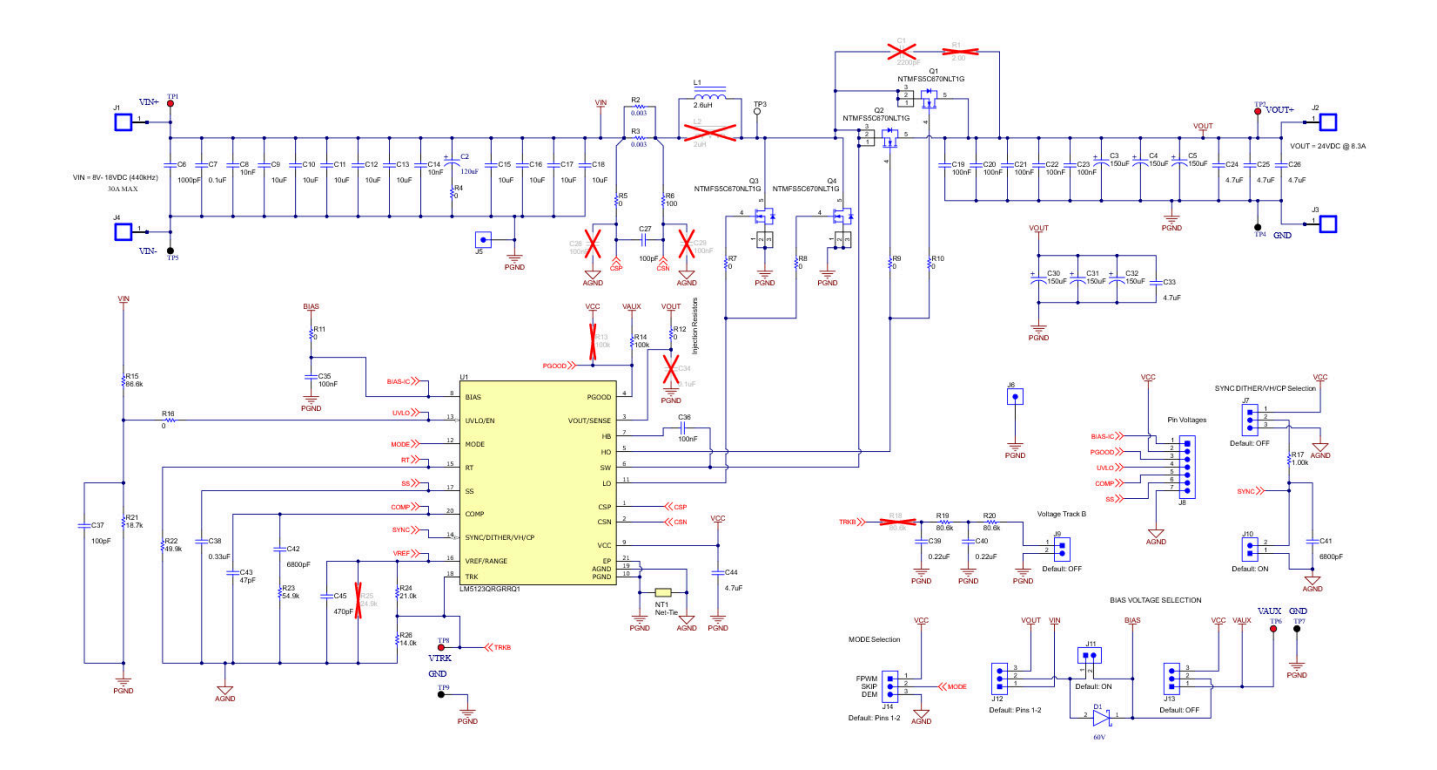

**Figure 3-7. LM5123EVM-BST Schematic**

<span id="page-13-0"></span>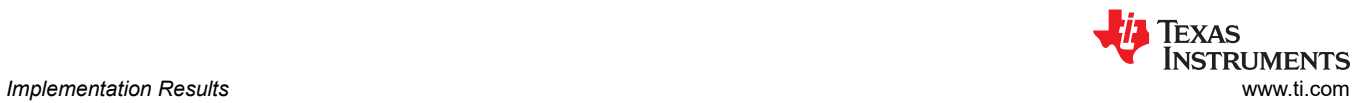

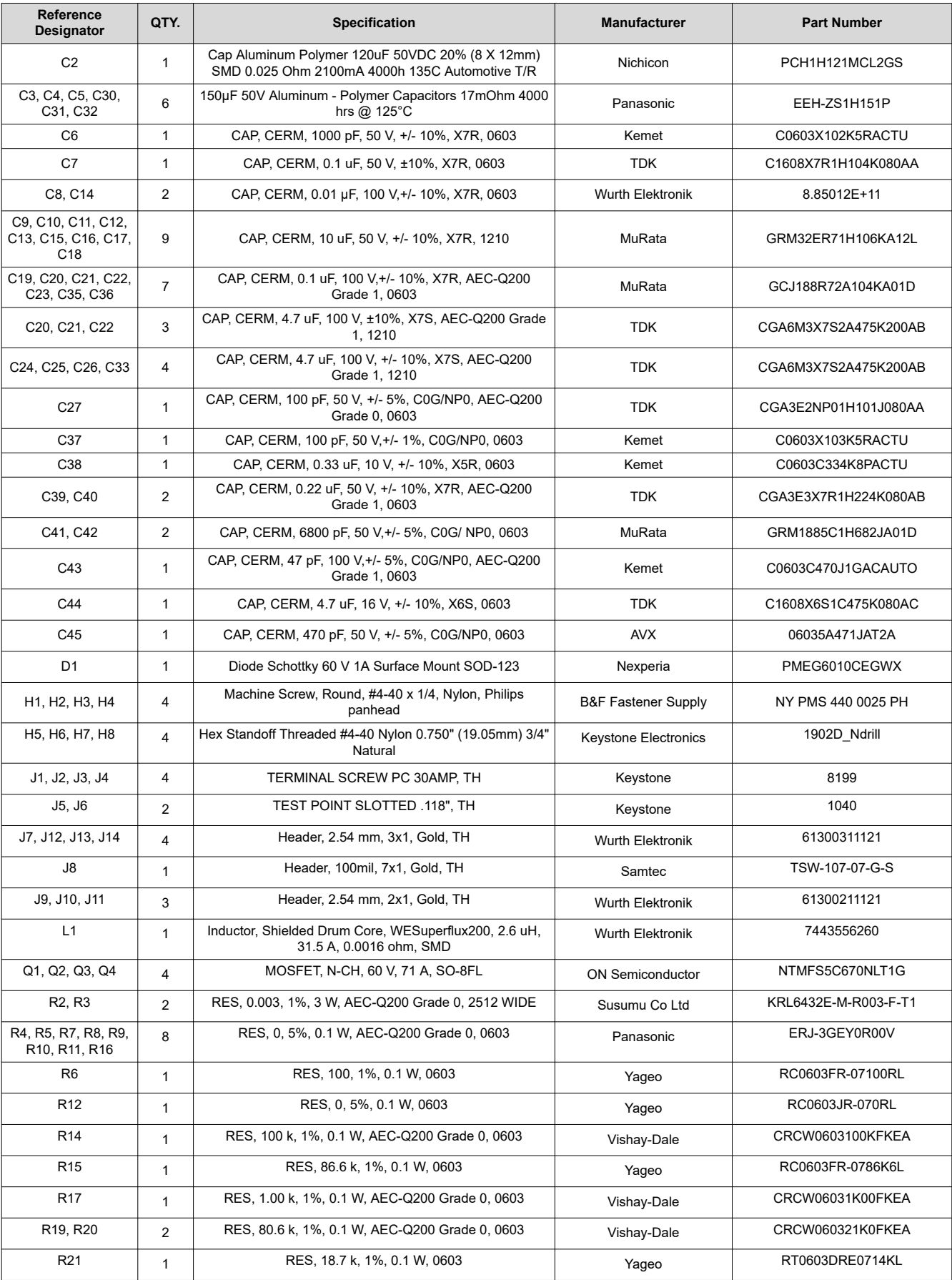

### **Table 3-1. List of Materials**

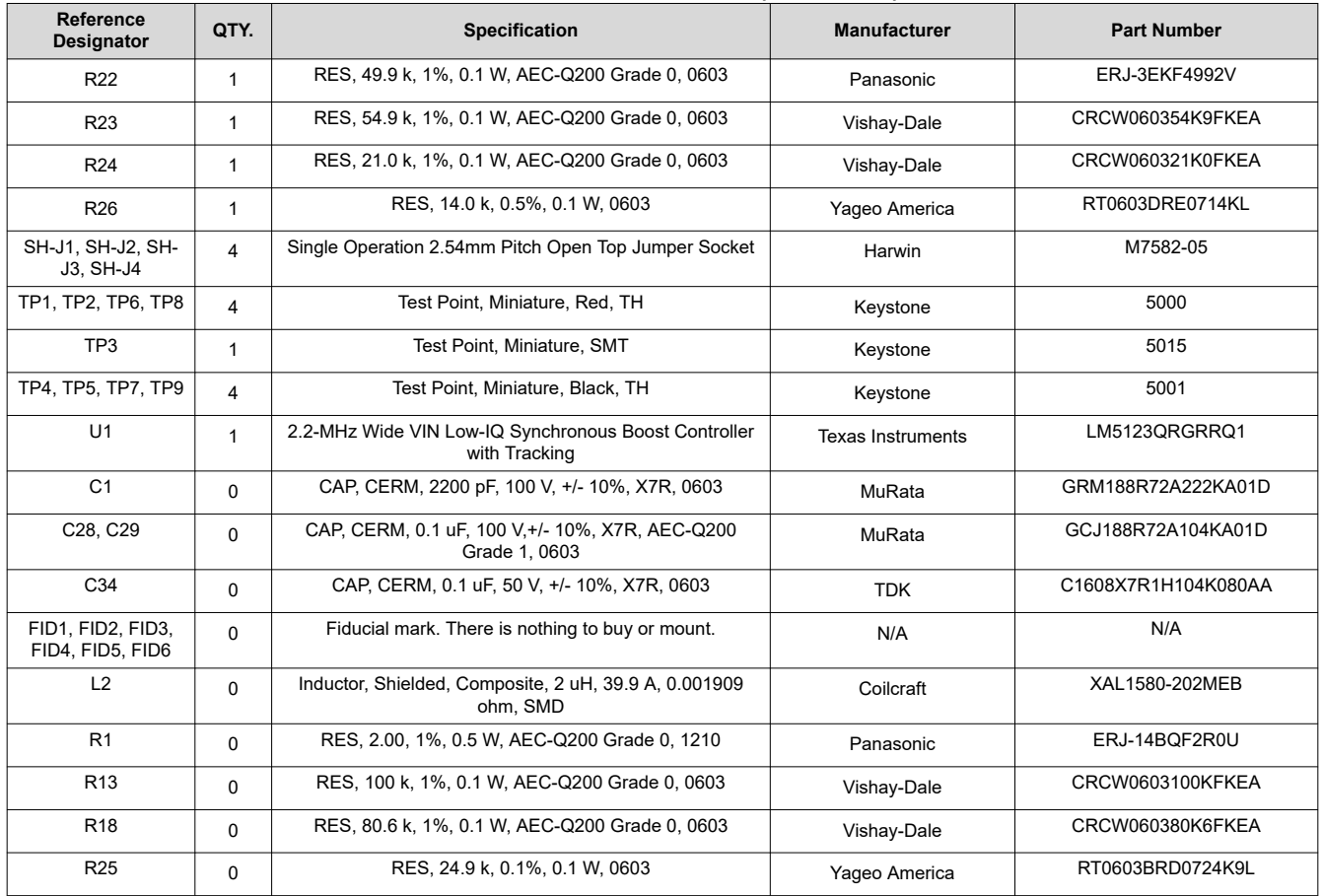

### **Table 3-1. List of Materials (continued)**

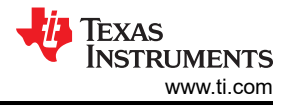

## <span id="page-15-0"></span>**4 Small Signal Frequency Modeling**

This section provides all the equations for the control loop small signal model when the LM5123 is configured as a boost regulator in CCM operation. The simplified formulas allow for a quick evaluation of the control loop, but loose accuracy at high frequencies. The comprehensive formulas are more complex but provide better accuracy at high frequencies.

#### **4.1 Boost Regulator Modulator Modeling**

Table 4-1 includes equations model the plant (control-to-output) of a peak current mode boost regulator in continuous conduction mode.

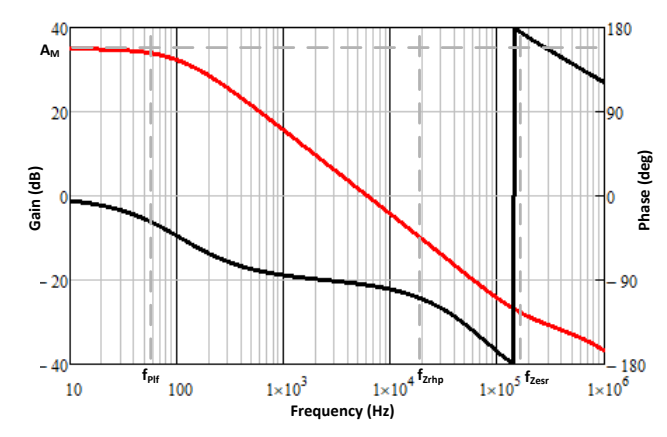

**Figure 4-1. Modulator transfer function**

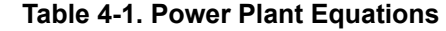

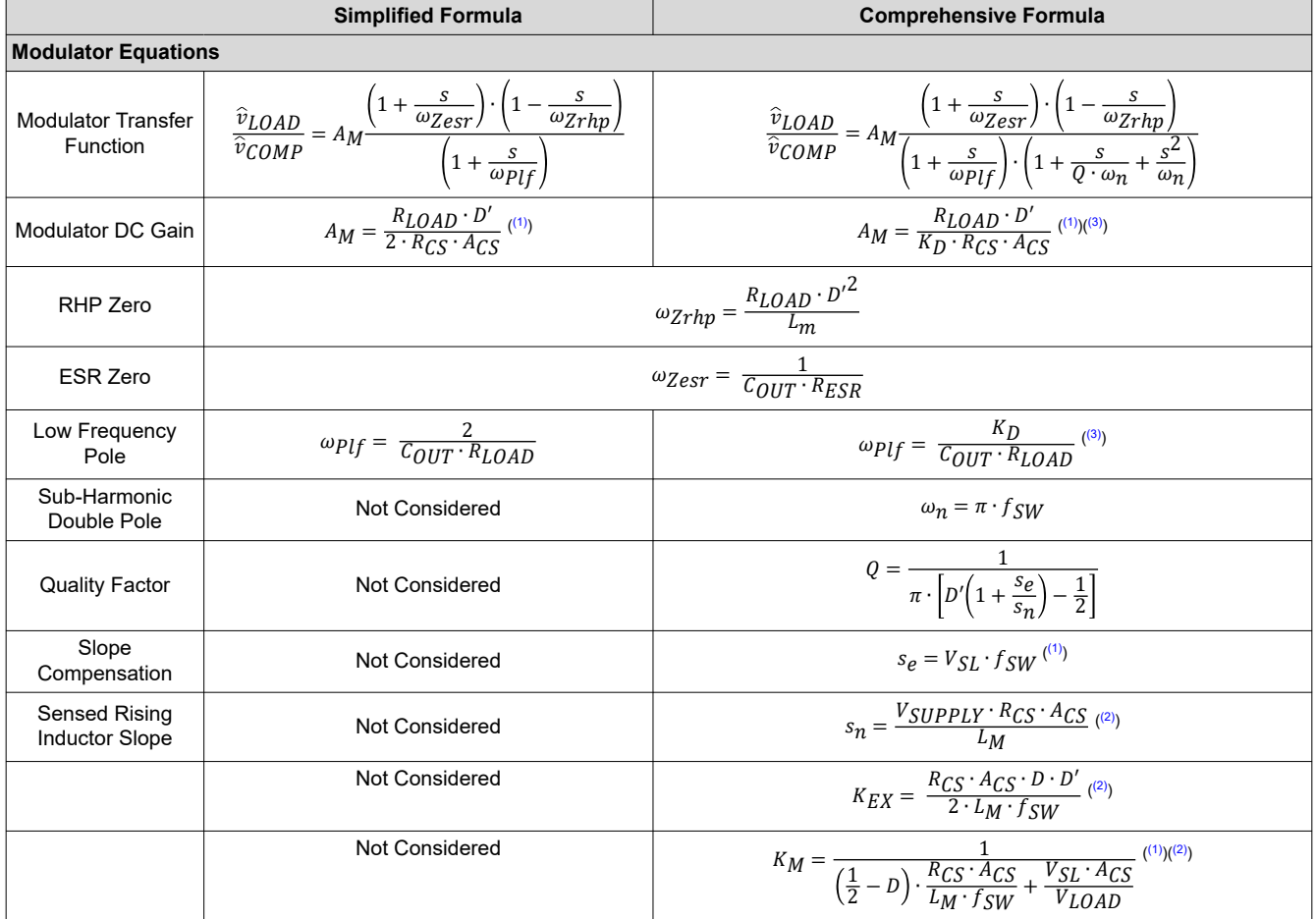

<span id="page-16-0"></span>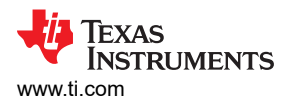

#### **Table 4-1. Power Plant Equations (continued)**

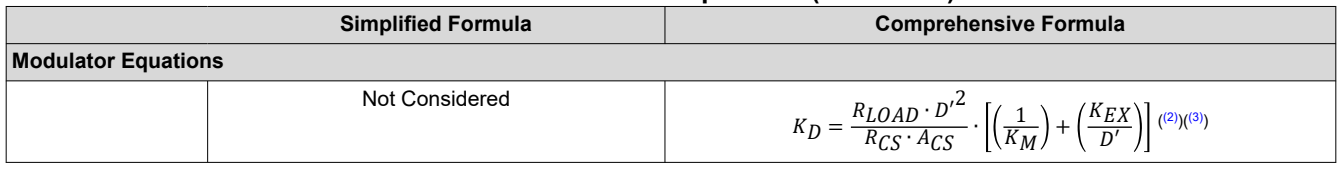

(1)  $\rm\,V_{SL}$  is the peak voltage of the internal slope compensation 45 mV

(2)  $A_{CS}$  is the gain of the current sense amplifier, 10 V/V.

(3)  $\rm~K_D$  is approximately equal to 2. This estimation simplifies the equation while still providing accurate high frequency modeling

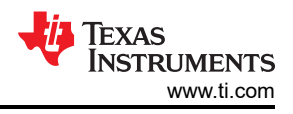

## <span id="page-17-0"></span>**4.2 Compensation Modeling**

Table 4-2 includes equations model a type II compensation network implemented using a transconductance error amplifier.

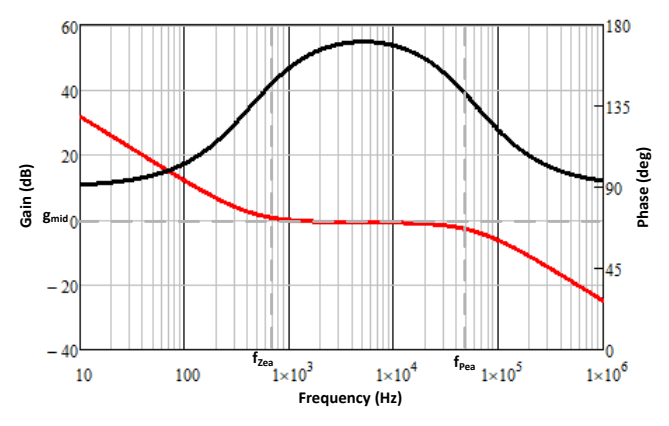

**Figure 4-2. Compensation network transfer function**

| <b>Table 4-2. Compensation Modeling Equations</b> |                                                                                                    |                                                                                                   |
|---------------------------------------------------|----------------------------------------------------------------------------------------------------|---------------------------------------------------------------------------------------------------|
|                                                   | <b>Simplified Formula</b>                                                                                                    | <b>Comprehensive Formula</b>                                                                      |
| <b>Feedback Equations</b>                         |                                                                                                    |                                                                                                   |
| Feedback Transfer Function                        | $\frac{\hat{v}_{COMP}}{\hat{v}_{LOAD}} = -A_{FB} \frac{\left(1 + \frac{s}{\omega_{Zea}}\right)}{s \cdot \left(1 + \frac{s}{\omega_{Zea}}\right)}$ |                                                                                                   |
| Feedback DC Gain                                  | $A_{FB} = \frac{g_{Mea}}{K_{FB} \cdot C_{COMD}}$ (1)(2)                                                                                           | $A_{FB} = \frac{g_{Mea}}{K_{FD} \cdot (C_{CMD} + C_{HF})}$ (1)(2)                                 |
| Low Frequency Zero                                | $\omega_{Zea} = \frac{1}{R_{COMP} \cdot C_{COMP}}$                                                                                                |                                                                                                   |
| <b>High Frequency Pole</b>                        | $\omega_{Pea} = \frac{1}{R_{COMP} \cdot C_{HF}}$                                                                                                  | $\omega_{Pea} = \frac{c_{COMP} + c_{HF}}{R_{COMP} \cdot c_{COMP} \cdot c_{HF}}$                   |
| Mid-band Gain                                     | $g_{mid} = \frac{R_{COMP} \cdot g_{Mea}}{K_{FD}}$ (1)(2)                                                                                          | $g_{mid} = \frac{R_{COMP} \cdot g_{Mea} \cdot C_{COMP}}{K_{EP} \cdot (C_{COMP} + C_{UF})}$ (1)(2) |

1.  $g_m$  is the transconductance of the error amplifier, 1 mA/V

2.  $K_{FB}$  is the attenuation factor of the internal feedback resistors. This is either 20 for the low load voltage range or 60 for the high voltage load range

<span id="page-18-0"></span>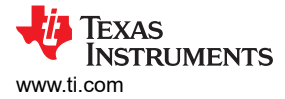

## **4.3 Open Loop Modeling**

These equations model the open loop transfer function of the control loop.

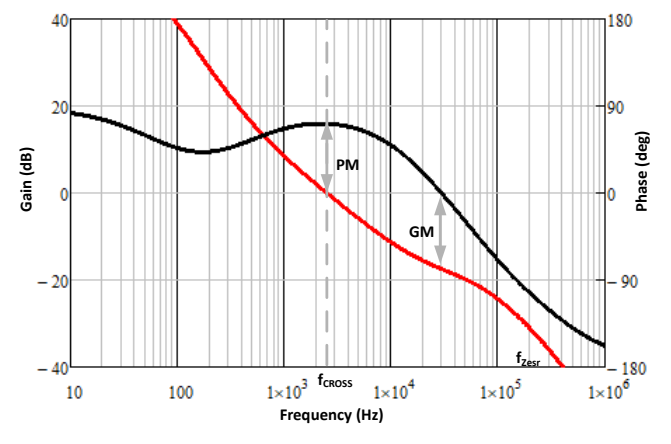

**Figure 4-3. Open Loop Transfer function**

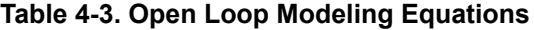

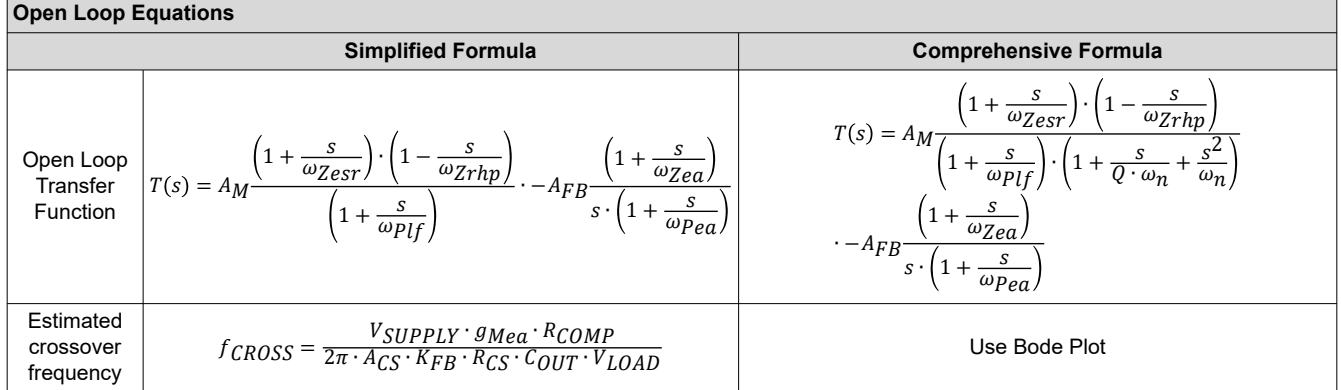

<span id="page-19-0"></span>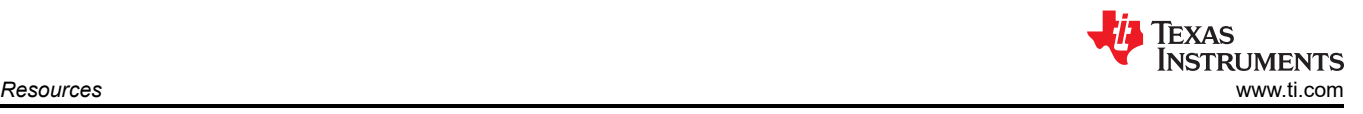

## **5 Resources**

- Texas Instruments, *[LM5123-Q1 2.2-MHz Wide VIN Low-IQ Synchronous Boost Controller with VOUT](https://www.ti.com/lit/pdf/slvsff1)  [Tracking](https://www.ti.com/lit/pdf/slvsff1)*, data sheet
- Texas Instruments, *[LM5123-Q1 Quick-Start Calculator](https://www.ti.com/tool/LM5123-Q1-DESIGNCALC)*
- Texas Instruments, *[LM5123-Q1 PSPICE model](https://www.ti.com/product/LM5123-Q1)*
- Texas Instruments, *[LM5123EVM-BST Evaluation Module](https://www.ti.com/lit/pdf/snvu737)*

### **IMPORTANT NOTICE AND DISCLAIMER**

TI PROVIDES TECHNICAL AND RELIABILITY DATA (INCLUDING DATA SHEETS), DESIGN RESOURCES (INCLUDING REFERENCE DESIGNS), APPLICATION OR OTHER DESIGN ADVICE, WEB TOOLS, SAFETY INFORMATION, AND OTHER RESOURCES "AS IS" AND WITH ALL FAULTS, AND DISCLAIMS ALL WARRANTIES, EXPRESS AND IMPLIED, INCLUDING WITHOUT LIMITATION ANY IMPLIED WARRANTIES OF MERCHANTABILITY, FITNESS FOR A PARTICULAR PURPOSE OR NON-INFRINGEMENT OF THIRD PARTY INTELLECTUAL PROPERTY RIGHTS.

These resources are intended for skilled developers designing with TI products. You are solely responsible for (1) selecting the appropriate TI products for your application, (2) designing, validating and testing your application, and (3) ensuring your application meets applicable standards, and any other safety, security, regulatory or other requirements.

These resources are subject to change without notice. TI grants you permission to use these resources only for development of an application that uses the TI products described in the resource. Other reproduction and display of these resources is prohibited. No license is granted to any other TI intellectual property right or to any third party intellectual property right. TI disclaims responsibility for, and you will fully indemnify TI and its representatives against, any claims, damages, costs, losses, and liabilities arising out of your use of these resources.

TI's products are provided subject to [TI's Terms of Sale](https://www.ti.com/legal/termsofsale.html) or other applicable terms available either on [ti.com](https://www.ti.com) or provided in conjunction with such TI products. TI's provision of these resources does not expand or otherwise alter TI's applicable warranties or warranty disclaimers for TI products.

TI objects to and rejects any additional or different terms you may have proposed.

Mailing Address: Texas Instruments, Post Office Box 655303, Dallas, Texas 75265 Copyright © 2022, Texas Instruments Incorporated